Article [Eduard Lebedyuk](https://community.intersystems.com/user/eduard-lebedyuk) · Dec 2, 2020 2m read

[Open Exchange](https://openexchange.intersystems.com/package/Utils)

## **Calculating detailed class/table size**

In the good old days (tm) determining the size of the data, streams, and indices for a class/table was easy - you just ran % GSIZE and check D, S, and I globals respectively.

However, nowadays sharding, optimized global names, and indices in separate globals produce %GSIZE output looking like this:

> Global Size Display of /irissys/data/IRIS/mgr/irisshard/ 1:35 PM Dec 02 2020

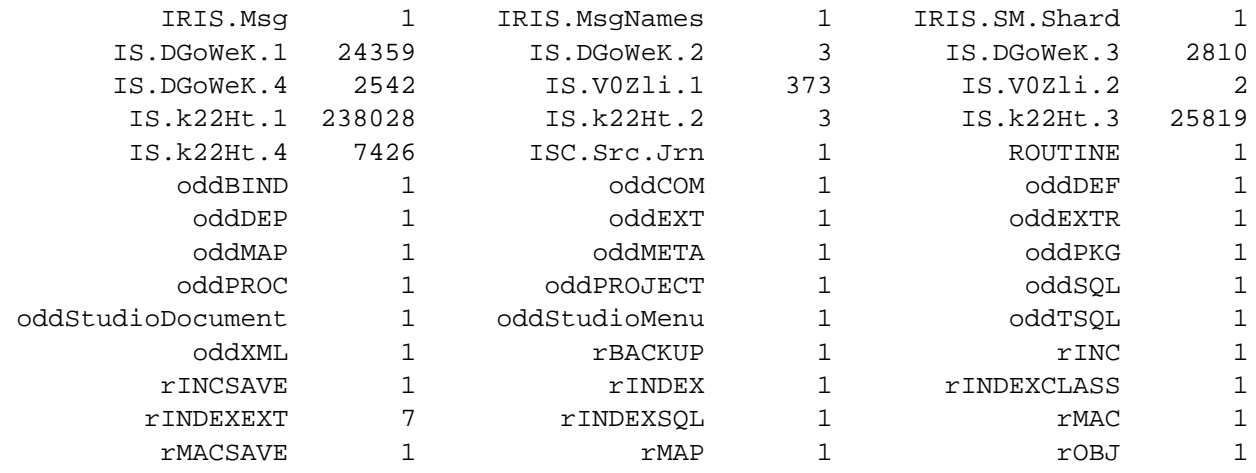

TOTAL: 301403

Sure, you can follow the storage definitions and decode this to understand where your space has gone but it's not obvious anymore.

Enter [ClassSize query](https://github.com/eduard93/Utils/blob/master/src/cls/Utils/ClassSize.cls) a custom tvf showing you globals related to classes, their size, and function.

Call it with two arguments:

- package where to search for persistent classes
- fast if true returns only allocated space

Here's what it looks like on a combination of sharded and non-sharded classes:

SELECT \* FROM Utils. ClassSize ('isc.ecom.model',0)

Row count: 23 Performance: 10.635 seconds 2095 global references 236596207 commands executed 0 disk read latency (ms) Cached Quer

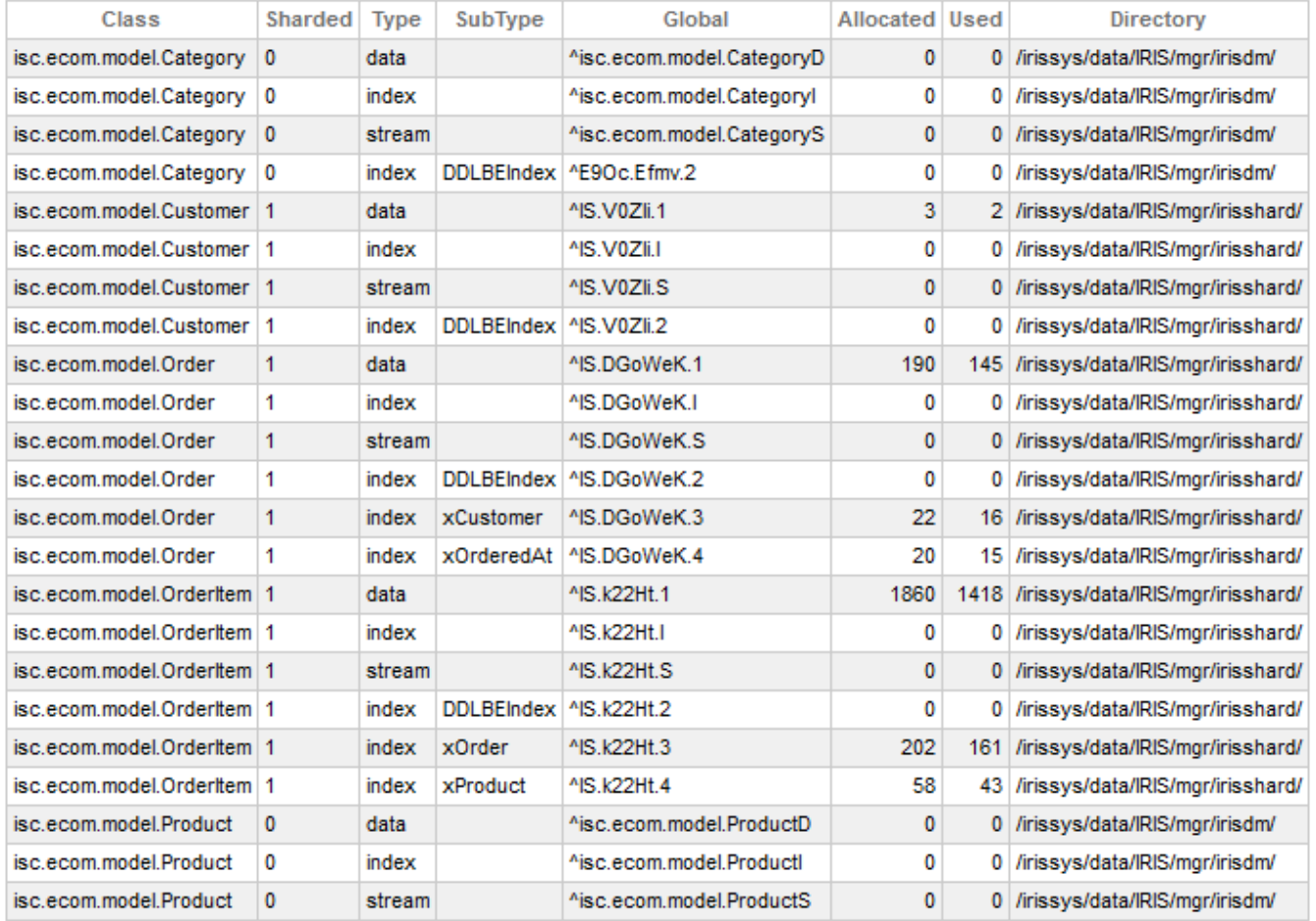

## 23 row(s) affected

The limitation is - currently, only the info about the current shard is returned for sharded classes.

[#Sharding](https://community.intersystems.com/tags/sharding) [#SQL](https://community.intersystems.com/tags/sql) [#InterSystems IRIS](https://community.intersystems.com/tags/intersystems-iris) [Check the related application on InterSystems Open Exchange](https://openexchange.intersystems.com/package/Utils)

**Source URL:**<https://community.intersystems.com/post/calculating-detailed-classtable-size>

Page 2 of 2

Q